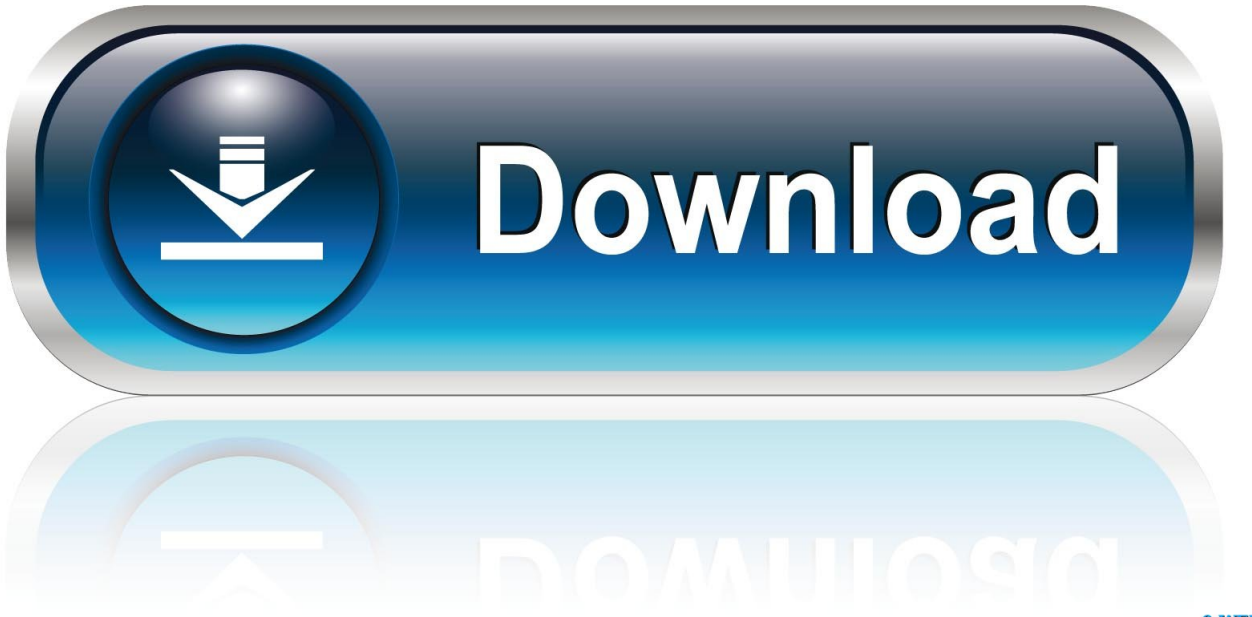

0-WEB.ru

[Intro C Program Loop](https://imgfil.com/1u19el)

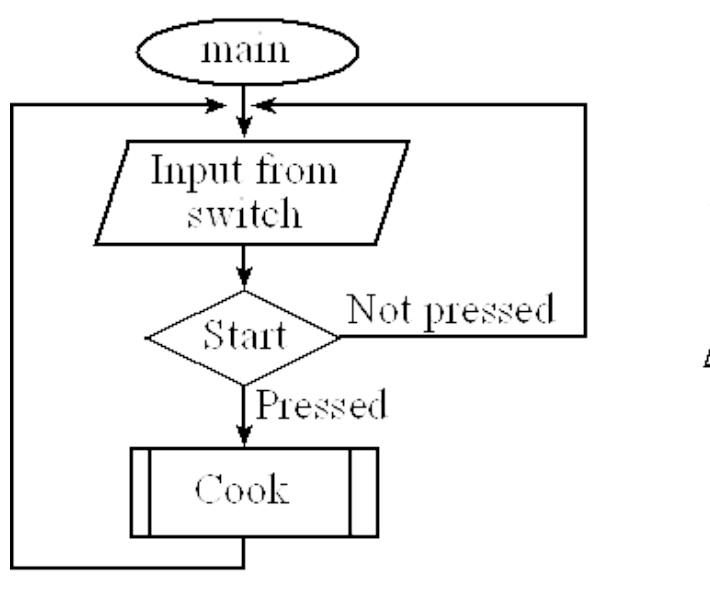

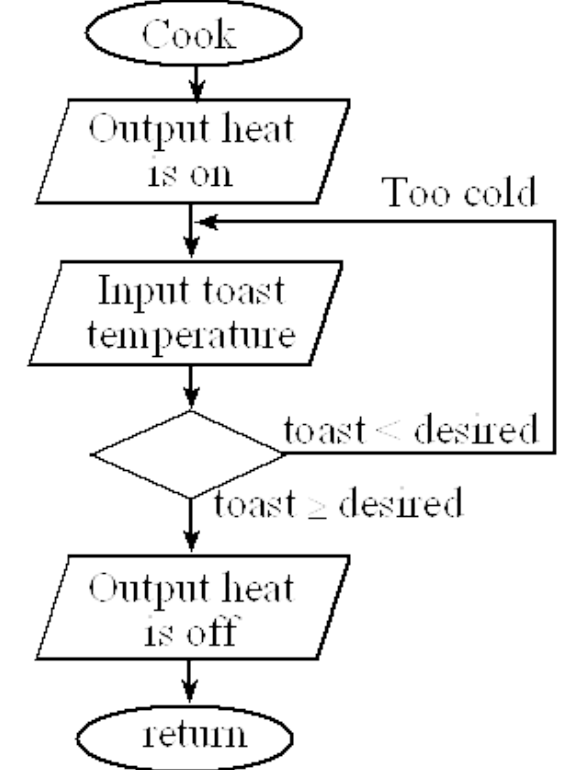

[Intro C Program Loop](https://imgfil.com/1u19el)

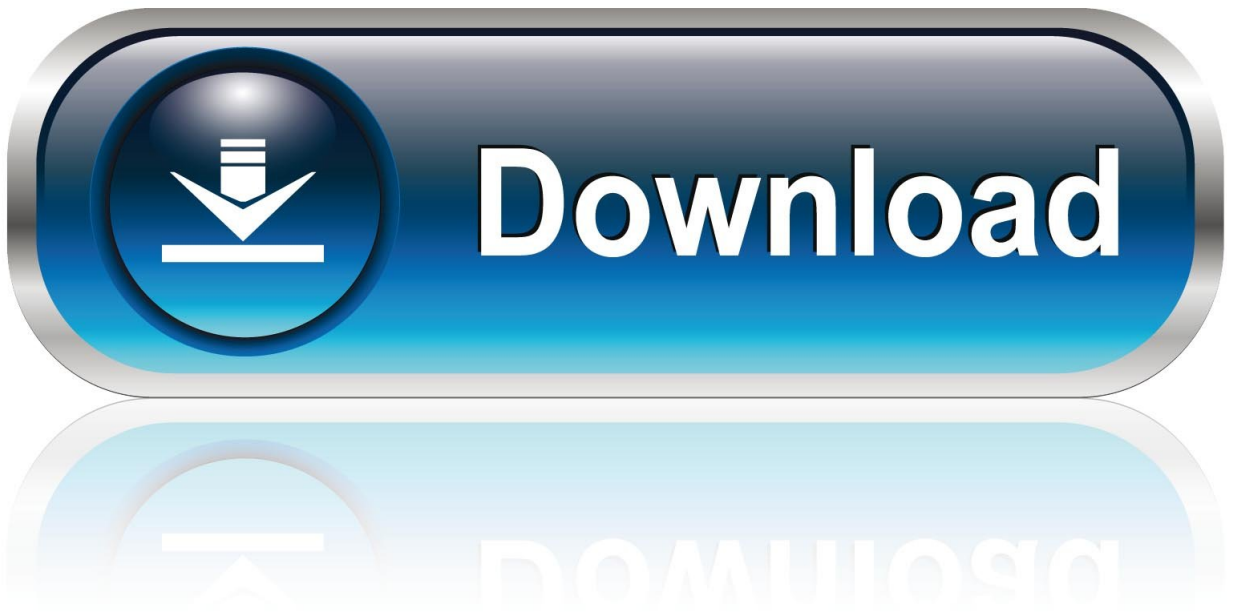

0-WEB.ru

They are,forwhiledo-whileSyntax for each C loop control statements are given in below table with description.

Control comes out of the loop statements once condition becomes false There are 3 types of loop control statements in C language.. Loop NameSyntaxforfor (exp1; exp2; expr3){ statements; }Where,exp1 – variable initialization( Example: i=0, j=2, k=3 )exp2 – condition checking( Example:  $i>5$ ,  $i<3$ ,  $k=3$  )exp3 – increment/decrement( Example: ++i,  $i-$ , ++k )whilewhile (condition){ statements; }where,condition might be  $a > 5$ , i<10do whiledo { statements; }while (condition);where,condition might be a>5, i<10.. Intro C Program Loop FreeC++ For LoopVideo: Do While Loop: Definition, Example & Results This lesson explains the use of a do while loop in C programming language.. Given below is the general form of a loop statement in most of the programming languages − C programming language provides the following types of loops to handle looping requirements.

## [Download Film Misteri Gunung Merapi 3 Mp3](https://flamboyant-kilby-7a929f.netlify.app/Download-Film-Misteri-Gunung-Merapi-3-Mp3)

You will also see the comparisons with the while and for loop A loop statement allows us to execute a statement or group of statements multiple times.. PrevNextLoop control statements in C are used to perform looping operations until the given condition is true. [Chatology Download Youtube](https://keen-raman-2968c2.netlify.app/Chatology-Download-Youtube)

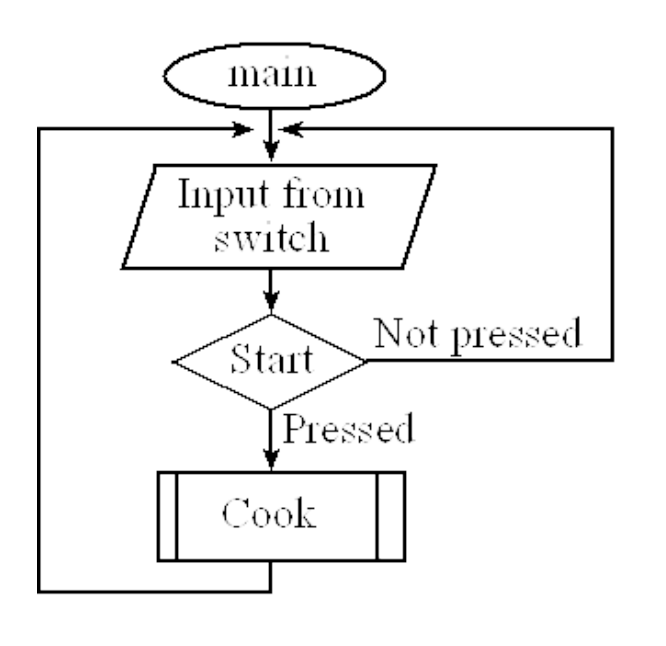

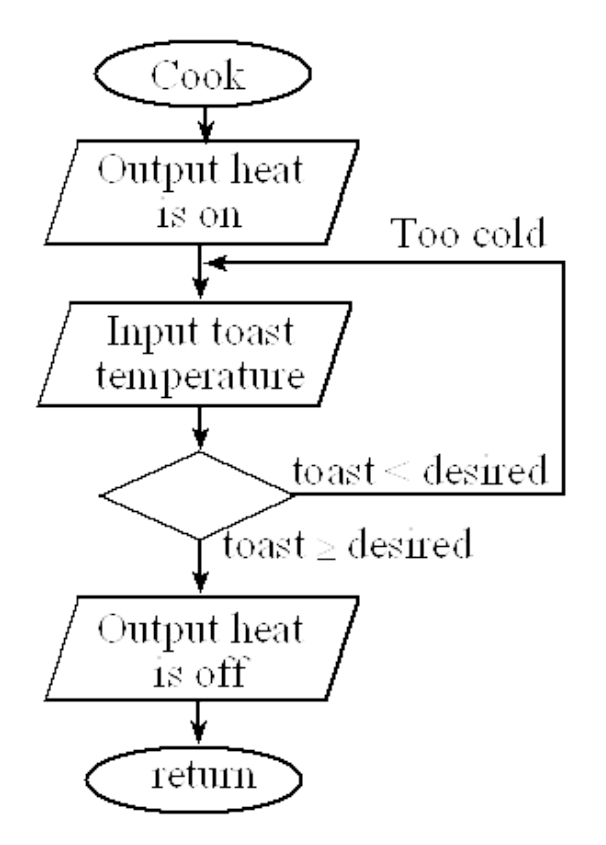

تحميل ويندوز 7 بروفيشنال 32 بت

## [Gear 360 Mac Download](https://peaceful-sinoussi-4353d5.netlify.app/Gear-360-Mac-Download) [Edius Pro 7 Download](https://elegant-mcclintock-4cd885.netlify.app/Edius-Pro-7-Download.pdf)

[Download free John Pinel Biopsychology 6Th Edition](https://quirky-morse-76f613.netlify.app/Download-free-John-Pinel-Biopsychology-6Th-Edition)

ae05505a44 [Skywalker Sound Izotope Rx](http://eslerraterp.rf.gd/Skywalker_Sound_Izotope_Rx.pdf)

ae05505a44

[Code Blocks 13.12 Free Download For Windows 7](https://seesaawiki.jp/tivetercomp/d/Code Blocks 13.12 Free Free Download For Windows 7)